#### **SE Fermilab © ENERGY** Office of Science

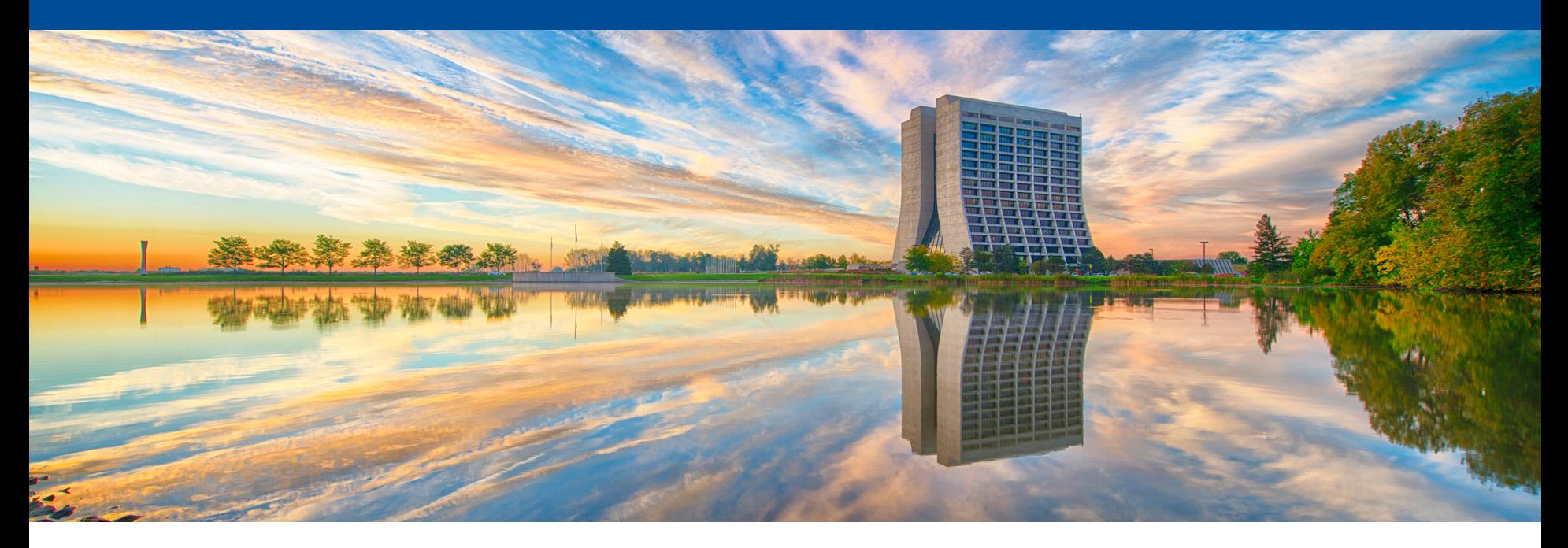

# **Getting Started with Online Computing for protoDUNE Single Phase**

Geoff Savage Installation / Testing / Integration 02-Feb-2017

# **Getting Started**

- **Safety** 
	- Filippo Resnati, EHN1 technical coordinator
	- Roberto Acciarri, ITI coordinator
	- Check in with them before any work at EHN1
- Cooperation with Neutrino Platform
	- Tier0 (Offline) = EOS, processing farm, CASTOR tapes
		- Marzio Nessi As Project Lead, negotiated Tier0 resources
		- Nektarios Benekos Resource Allocation, Admin
	- Online continuing to specify requirements
		- Work closely with Nektarios
		- DAQ Giovanna, Karol, Kurt
		- Slow Control Giovanna, Flor
		- Infrastructure security, storage (not data), logins, control room
- Meeting with CERN-IT
	- Tuesday 7th of February at 14:30 in Room 513-R-068

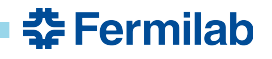

#### **Online/Offline Interface**

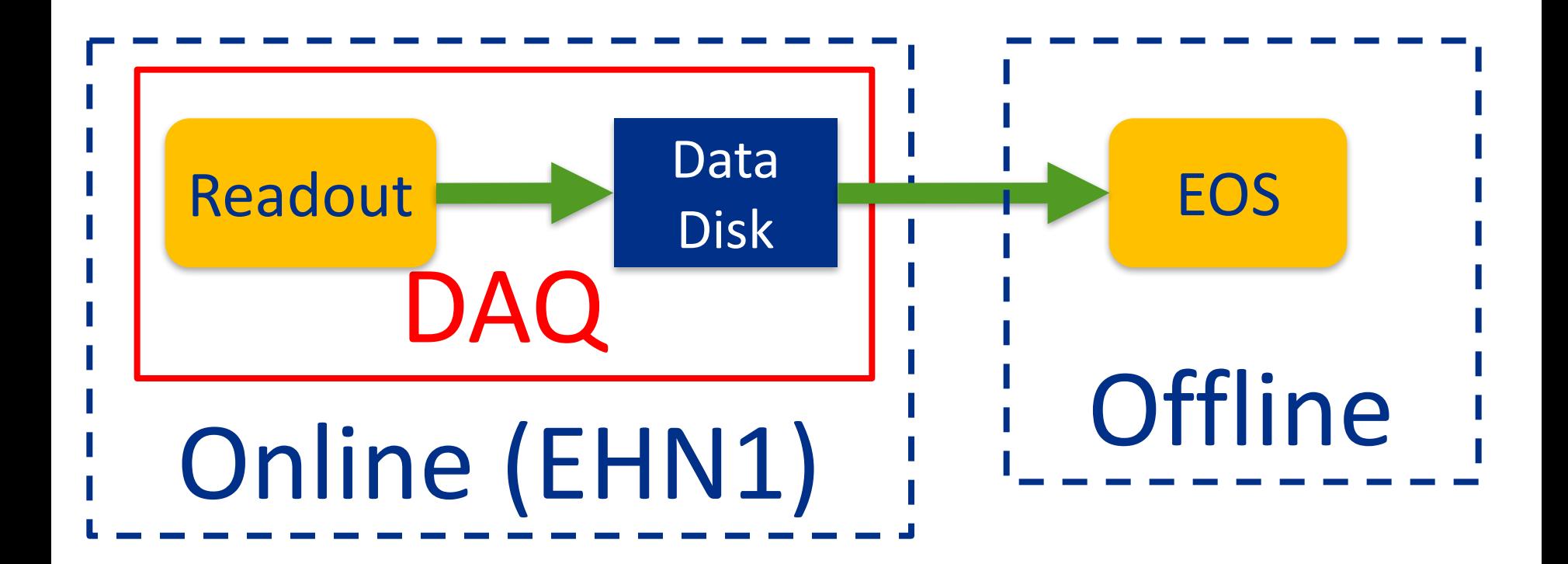

More diagrams in the works.

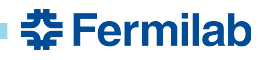

### **Schedule**

- Goal
	- Fully operational computing systems for cold box testing
- Start by making generic lists of requirements
- Preliminaries (in parallel)
	- Requirements and design
	- Define procedures
	- Barracks with computing racks (at least 2 months)
- Installation at EHN1
	- Network
	- Online computing
	- DAQ computing
	- Server farm
- **Operations**

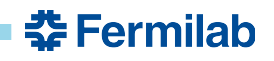

# **Define Online Computing Procedures**

- Procedures requiring specification and development
	- Independent of architecture
	- These are the typical procedures needed for operating an experiment
- Secure access
- Grant user access to resources
- File storage and backup source code, configurations
- Operational accounts
- Resource allocation
- Report problems / issues / suggestions
- Insure stable operations

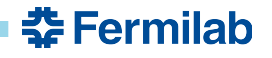

#### **Resources and Services**

- **Resources** 
	- Network
	- Network attached storage (NAS) NFS
	- Control room computers
	- Security gateway computers
	- Interactive computing login
- **Services** 
	- Web server
	- DHCP
	- DNS
	- Ganglia
	- Backups
	- Group accounts
	- pLappd readout through PCI card

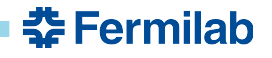

# **DAQ Network (from Giovanna)**

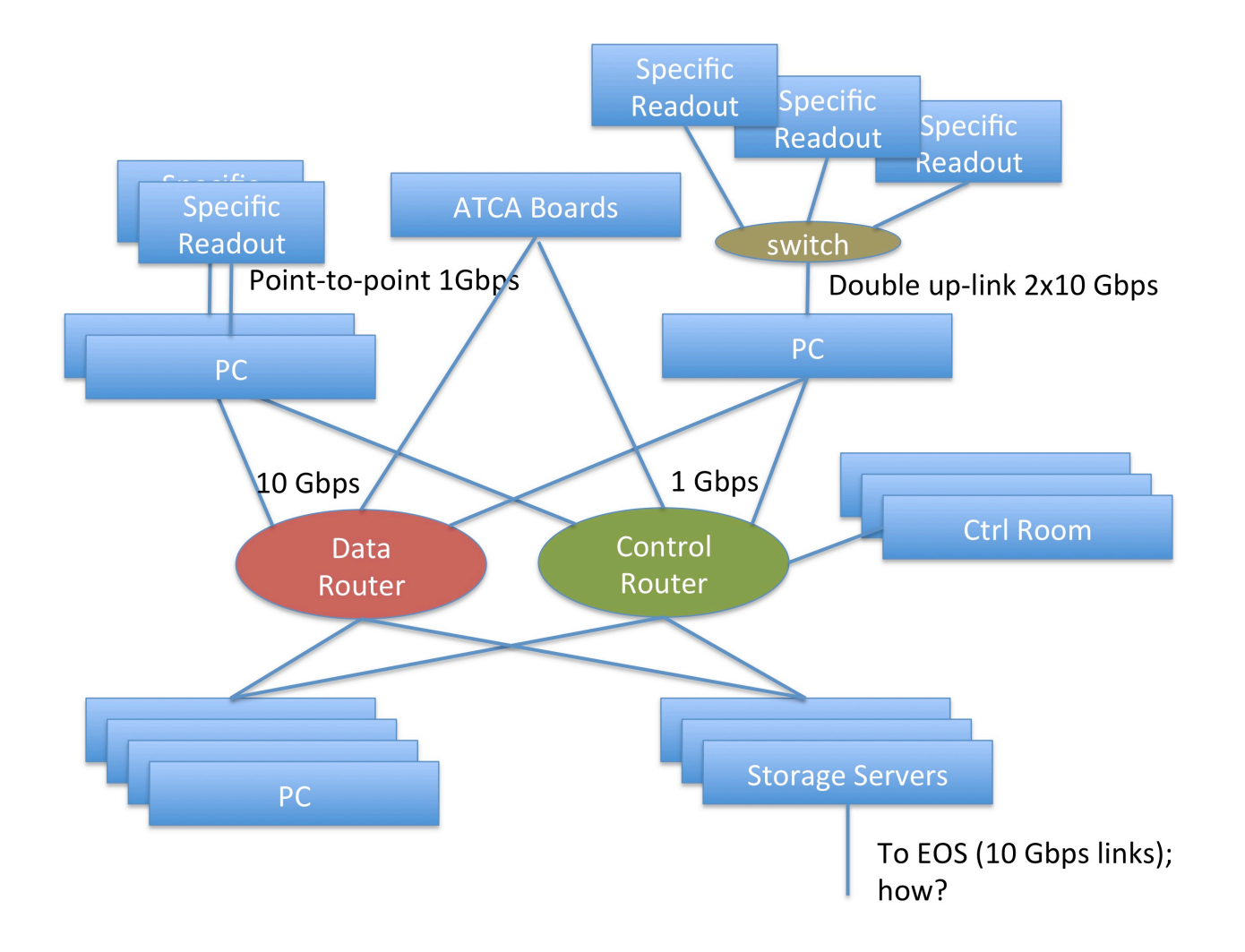

**춘 Fermilab** 

### **Next Steps for Online Computing**

- Nektarios allocated 1 TB of space in EOS for files from the DAQ testing at Bldg 4
	- Working on a fuller understanding of the role of EOS
- Actively working on requirements and design
	- Close cooperation with Nektarios
	- Break the broader picture into smaller chunks
	- Consulting with CERN-IT
- Officially request requirements from the protoDUNE collaboration
	- DAQ computer discussions on going
- Regular reports through the ITI meeting

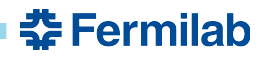